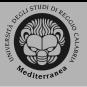

# Ricerca Operativa Programmazione Lineare

#### [Università Mediterranea di Reggio Calabria](http://www.unirc.it/) [Decisions Lab](http://www.unirc.it/)

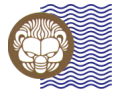

Università degli Studi Mediterranea di Reggio Calabria

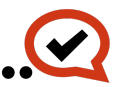

(ロ) (@) (코) (코) (코) 2000

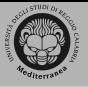

#### Ottimizzazione

In un *problema di ottimizzazione* si cerca di massimizzare o minimizzare una quantità specifica, denominata *obiettivo*, che dipende da un numero finito di variabili input. Queste variabili possono essere indipendenti l'una dall'altra, o possono essere collegate da uno o più *vincoli*.

#### **Example 1.1** The problem

minimize:  $z = x_1^2 + x_2^2$ subject to:  $x_1 - x_2 = 3$  $x_2 \geq 2$ 

(ロ) (@) (코) (코) (코) 2000

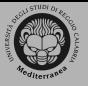

#### Ottimizzazione

**Example 1.1** The problem

minimize:  $z = x_1^2 + x_2^2$ subject to:  $x_1 - x_2 = 3$  $x_2 \geq 2$ 

è un problema di ottimizzazione per l'obiettivo z. Le variabili input  $x_1$  e  $x_2$ , che sono vincolate in due modi

- $x_1$  deve essere 3 unità maggiore di  $x_2$ ;
- $x_2$  maggiore o uguale a 2

Si vogliono trovare valori da assegnare alle variabili input che minimizzino la somma dei loro quadrati, con le limitazioni imposte dai vincoli.

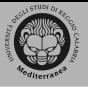

Un *programma matematico* è un problema di ottimizzazione in cui l'obiettivo e i vincoli sono espressi come funzioni matematiche e relazioni funzionali, tramite la forma

optimize:  $z = f(x_1, x_2, \ldots, x_n)$ subject to:  $g_1(x_1, x_2, ..., x_n)$ <br>  $g_2(x_1, x_2, ..., x_n)$ <br>  $\vdots$ <br>  $\vdots$ <br>  $\vd$ 

(ロ) (@) (경) (경) (경) 경 990

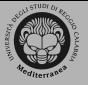

## Programma Lineare

Un programma matematico è *lineare* se  $f(x_1, \ldots, x_n)$  e ciascuna  $q_i(x_1,...,x_n)$ ,  $i = (1, 2..., m)$ , sono lineari in ciascuno dei propri argomenti

$$
f(x_1, x_2, \ldots, x_n) = c_1x_1 + c_2x_2 + \cdots + c_nx_n
$$

e

$$
g_i(x_1, x_2, \ldots, x_n) = a_{i1}x_1 + a_{i2}x_2 + \cdots + a_{in}x_n
$$

dove  $c_i$  e  $a_{ij}$   $(i = 1, 2, ... m); j = 1, 2, ... n$  sono costanti.

(ロ) (图) (경) (경) (경) 1월 1000

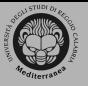

Il Village Butcher Shop prepara la propria carne macinata mediante una combinazione di manzo e maiale. La carne di manzo macinata contiene l'80 per cento di polpa e il 20 per cento di grasso, e costa al negozio 80 centesimi per libbra; la carne di maiale macinata contiene il 68 per cento di polpa e il 32 per cento di grasso, e costa 60 centesimi per libbra. Quale quantità di ciascun tipo di carne deve impiegare il negozio in ciascuna libbra di carne macinata se esso vuole minimizzare il proprio costo e evitare che il contenuto grasso della carne superi il 25 per cento?

L'obiettivo è minimizzare il costo (in centesimi), z, di una libbra di carne dove  $z = 80$  volte il peso del macinato di manzo, più di 60 volte il peso del macinato maiale.

(ロ) (@) (혼) (혼) [혼 990

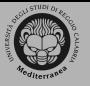

 $x_1$  peso del macinato di manzo;  $x<sub>2</sub>$  peso del macinato di maiale La funzione obiettivo :  $z = 80x_1 + 60x_2$ .

Ciascuna libbra di carne conterrà  $0.21x_1$  libbre di grasso provenienti dal manzo e  $0.32x_2$  libbre di frasso provenienti dal maiale. Il grasso totale  $\leq 0.25$  libbre:

$$
0.20x_1 + 0.32x_2 \leqslant 0.25
$$

 $4 \Box + 4 \Box + 4 \Xi + 4 \Xi + 4 \Xi + 4 \Xi$ 

Si ponga poi  $x_1 + x_2 = 1$  con  $x_i \ge 0$  (i = 1, 2)

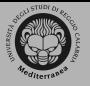

Combinando queste condizioni, si ottiene il programma lineare

minimize:  $z = 80x_1 + 60x_2$ subject to:  $0.20x_1 + 0.32x_2 \le 0.25$  $x_1 + x_2 = 1$ with: all variables nonnegative

**KOD KARD KED KED B YOUR** 

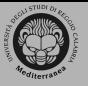

Una *soluzione ammissibile* di un problema di PL è un vettore che soddisfa tutti i vincoli. L'insieme di tutte le soluzioni ammissibili si dice *regione ammissibile*. Una *soluzione ottima* è una soluzione ammissibile che ottimizza (minimizza o massimizza) il valore della funzione obiettivo fra tutte le soluzioni ammissibili.

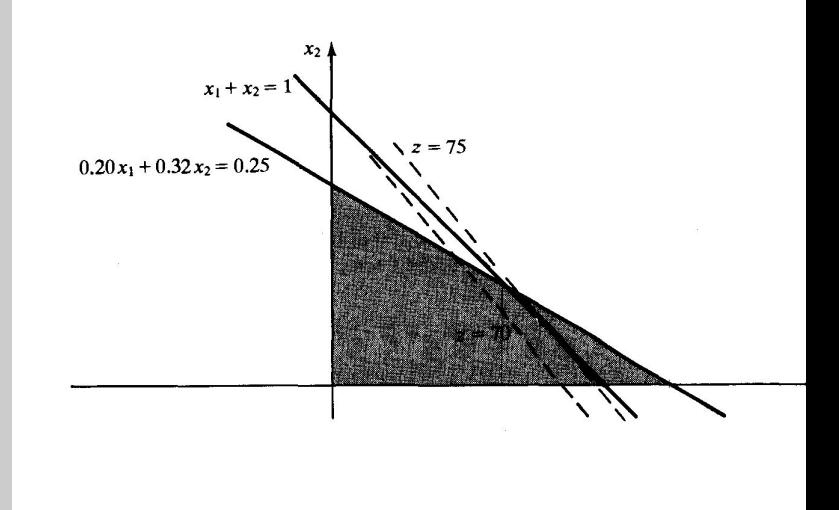

←ロト + 母ト + ヨト + ヨト - ヨー の 9,0

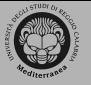

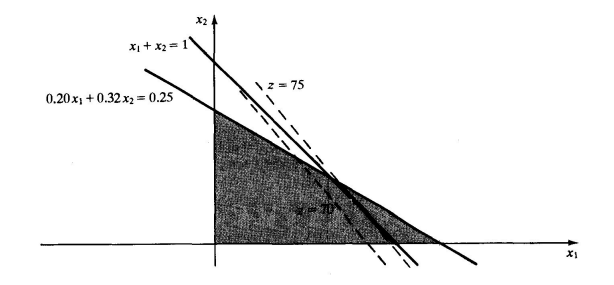

La *regione delle soluzioni ammissibili* è il segmento in neretto della figura. Per determinare z ∗ , il valore minimo di z, si scelgano due valori arbitrari (linee tratteggiate)

$$
70=80x_1+60x_2\ \ e\ \ 75=80x_1+60x_2
$$

K ロ X K @ X K 등 X K 등 X … 등 …

 $OQ$ 

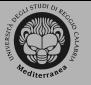

![](_page_11_Figure_2.jpeg)

Si fa coincidere z<sup>\*</sup> con l'estremità superiore del segmento che rappresenta le soluzioni ammissibili, che corrisponde alla intersezione delle due rette

$$
0.20x_1+0.32x_2=0.25\ \ e\ x_1+x_2=1
$$

(ロ) (@) (코) (코) (코) 2000

![](_page_12_Picture_0.jpeg)

La soluzione delle due equazioni è  $x_1^* = \frac{7}{12}$  e  $X_2^* = \frac{5}{12}$ . Il sistema lineare si risolve:

$$
z^* = 80\left(\frac{7}{12}\right) + 60\left(\frac{5}{12}\right) = 71.67
$$

![](_page_12_Figure_4.jpeg)

![](_page_13_Picture_0.jpeg)

Un produttore di mobili ha 6 unità di legno e 28 ore di tempo libero durante le quali egli produce pannelli decorativi. Egli si limita a produrre due modelli che in passato vendeva in quantità soddisfacenti. Egli valuta che il modello I richiede 2 unità di legno e 7 ore di tempo, mentre il modello II richiede 1 unità di legno e 8 ore di tempo. I prezzi dei modelli sono rispettivamente 120 e 80 dollari. Quanti pannelli di ciascun modello deve produrre il mobiliere se desidera massimizzare il ricavo delle vendite?

![](_page_14_Picture_0.jpeg)

## La Forma Canonica

Un PL è in *forma canonica* se tutti i vincoli sono espressi come uguaglianza e se si conosce una soluzione ammissibile. In notazione matriciale, la forma canonica è

> optimize:  $z = C^T X$ subject to:  $AX = B$ with:  $X \geq 0$

dove **X** è il vettore colonna delle incognite, **C** T è il vettore riga dei costi corrispondenti, **A** è la matrice dei coefficienti delle equazioni di vincolo, **B** è il vettore colonna dei membri destri delle equazioni di vincolo.

![](_page_15_Picture_0.jpeg)

Quando vi sono disuguaglianze che esprimono i vincoli, allora queste si possono trasformare in uguaglianze, determinando un'unica soluzione ammissibile, non negativa.

I vincoli lineari hanno la forma

$$
\sum_{j=1}^n \alpha_{ij} x_k \sim b_i
$$

dove ∼ indica una delle relazioni  $\leq, \geq, =$ . Si può sempre assumere che le variabili  $b_i$  siano non negative.

Es:  $2x_1 - 3x_2 + 4x_3 \le -5$  moltiplicato per -1, ottenendo  $-2x_1 + 3x_2 - 4x_3 \geq 5$ 

![](_page_16_Picture_0.jpeg)

Un vincolo lineare della forma  $\sum_{j=1}^n a_{ij}x_k \leqslant b_i$  può essere convertito in eguaglianza aggiungendo una nuova variabile non negativa al membro sinistro della disuguaglianza. Questa è uguale alla differenza fra il membro destro e quello sinistro: *variabile slack*.

Rappresenta la perdita che si verifica in quella fase del sistema configurata dal vincolo.

(ロ) (@) (경) (경) (경) 경 990

![](_page_17_Picture_0.jpeg)

 $4x_1 + 5x_2 + 3x_3 + 5x_4 \le 30000$ 

#### a sinistra: numero totale di ore occorrenti per montare dei mobili. A destra: il numero totale di ore.

 $4 \Box + 4 \Box + 4 \Xi + 4 \Xi + 4 \Xi + 4 \Xi$ 

![](_page_18_Picture_0.jpeg)

```
4x_1 + 5x_2 + 3x_3 + 5x_4 \le 30000
```
a sinistra: numero totale di ore occorrenti per montare dei mobili. A destra: il numero totale di ore.

Si aggiunge la variabile slack  $x_5$ 

 $4x_1 + 5x_2 + 3x_3 + 5x_4 + x_5 = 30000$ 

![](_page_19_Picture_0.jpeg)

```
4x_1 + 5x_2 + 3x_3 + 5x_4 \le 30000
```
a sinistra: numero totale di ore occorrenti per montare dei mobili. A destra: il numero totale di ore.

Si aggiunge la variabile slack  $x_5$ 

 $4x_1 + 5x_2 + 3x_3 + 5x_4 + x_5 = 30000$ 

 $x<sub>5</sub>$  rappresenta il numero di ore di montaggio di cui il produttore dispone ma che non utilizza.

![](_page_20_Picture_0.jpeg)

Un vincolo lineare della forma  $\sum_{j=1}^n a_{ij}x_k \geqslant b_i$  può essere convertito in eguaglianza sottraendo una nuova variabile, non negativa, dal membro sinistro della disuguaglianza. Questa è uguale alla differenza fra il membro destro e quello sinistro: *variabile surplus*.

Rappresenta l'eccedenza di input che si verifica in quella fase del sistema configurata dal vincolo.

![](_page_21_Picture_0.jpeg)

$$
4x_1+6x_2+x_3\geqslant 54
$$

a sinistra: produzione congiunta di minerale di qualità superiore di tre miniere. A destra: quantità minima richiesta per soddisfare il contratto.

![](_page_22_Picture_0.jpeg)

$$
4x_1+6x_2+x_3\geqslant 54
$$

a sinistra: produzione congiunta di minerale di qualità superiore di tre miniere. A destra: quantità minima richiesta per soddisfare il contratto.

Si sottrae la variabile surplus  $x_4$ 

$$
4x_1 + 6x_2 + x_3 - x_4 = 54\\
$$

![](_page_23_Picture_0.jpeg)

$$
4x_1+6x_2+x_3\geqslant 54
$$

a sinistra: produzione congiunta di minerale di qualità superiore di tre miniere. A destra: quantità minima richiesta per soddisfare il contratto.

Si sottrae la variabile surplus  $x_4$ 

$$
4x_1 + 6x_2 + x_3 - x_4 = 54\\
$$

x<sup>4</sup> rappresenta la quantità di minerale di qualità superiore estratta che eccede quella occorrente per rispettare il contratto.

![](_page_24_Picture_0.jpeg)

Un insieme di vettori di m dimensioni  $\{P_1, P_2, \ldots, P_n\}$  è *linearmente dipendente* se esistono delle costanti  $\alpha_1, \ldots, \alpha_n$ , tali che

 $\alpha_1 \mathbf{P}_1 + \alpha_2 \mathbf{P}_2 + \cdots + \alpha_n \mathbf{P}_n = \mathbf{0}$ 

**KEIN (FINKEIN EI KORO)** 

![](_page_25_Picture_0.jpeg)

Un vettore ad m dimensioni **P**, è una *combinazione convessa* dei vettori ad m dimensioni,  $P_1, P_2, \ldots, P_n$ , se esistono delle costanti non negative  $\beta_1, \beta_2, \ldots, \beta_n$ , la cui somma è 1, tali che sia

$$
\bm{P}=\beta_1\bm{P}_1+\beta_2\bm{P}_2+\cdots+\beta_n\bm{P}_n
$$

Es.  $[5/3, 5/6]^T$  è una combinazione convessa dei vettori  $[1, 1]^{T}$ ,  $[3, 0]^{T}$ ,  $[1, 2]^{T}$  poiché

$$
\begin{bmatrix} 5/3 \\ 5/6 \end{bmatrix} = \frac{1}{2} \begin{bmatrix} 1 \\ 1 \end{bmatrix} + \frac{1}{3} \begin{bmatrix} 3 \\ 0 \end{bmatrix} + \frac{1}{6} \begin{bmatrix} 1 \\ 2 \end{bmatrix}
$$

(ロ) (@) (경) (경) (경) 1명 9 00

![](_page_26_Picture_0.jpeg)

Dati due vettori ad m dimensioni **P**1, **P**2, l'insieme di tutte le combinazioni convesse di **P**<sup>1</sup> e **P**<sup>2</sup> è il *segmento congiungente* i due vettori.

![](_page_27_Picture_0.jpeg)

## PL: Teoria delle Soluzioni

![](_page_27_Figure_2.jpeg)

Il cerchio (a) è un insieme convesso dato che il segmento congiungente una qualsiasi coppia dei suoi punti (vettori a 2 dimensioni) giace interamente dentro il cerchio. La figura (b) non è convessa: benché R ed S giacciano all'interno, esistono alcuni punti, ad es. T, che non sono compresi nella stella pur appartenendo al segmento congiungente R ed S.

![](_page_28_Picture_0.jpeg)

## PL: Teoria delle Soluzioni

![](_page_28_Figure_2.jpeg)

Un punto P è un *punto estremo* di un insieme convesso se non può essere espresso come una combinazione convessa di altri due vettori dell'insieme: un punto estremo non giace sul segmento congiungente qualsiasi altra coppia di vettori dell'insieme.

![](_page_29_Picture_0.jpeg)

## PL: Teoria delle Soluzioni

![](_page_29_Figure_2.jpeg)

**Teorema 1** Qualsiasi vettore compreso in un insieme convesso e limitato con un numero finito di punti estremi, può essere espresso come una combinazione convessa dei punti estremi.

**Teorema 2** Lo spazio soluzione di un insieme di equazioni lineari simultanee è un insieme convesso avente un numero finito di punti estremi.

![](_page_30_Picture_0.jpeg)

Sia S l'insieme di tutte le soluzioni ammissibili del PL nella forma canonica: ossia S è l'insieme di tutti i vettori **X** che soddisfano  $AX = B e X \ge 0$ . Dal teorema 2 e dalle proprietà degli insiemi convessi, allora S è un insieme convesso avente un numero finito di punti estremi.

![](_page_31_Picture_0.jpeg)

# PL: Soluzioni basiche ammissibili

#### $A^{m \times n}$ = matrice dei coefficienti. L'equazione della matrice dei vincoli  $AX = B$  diviene

<span id="page-31-0"></span>
$$
x_1\mathbf{A}_1 + x_2\mathbf{A}_2 + \cdots x_n\mathbf{A}_n = \mathbf{B}
$$
 (1)

rango di **A** sia m.

gli m vettori **A** corrispondenti alle x che non siano stati

![](_page_32_Picture_0.jpeg)

 $A^{m \times n}$ = matrice dei coefficienti. L'equazione della matrice dei vincoli  $AX = B$  diviene

$$
x_1A_1 + x_2A_2 + \cdots x_nA_n = B \qquad (1)
$$

Si vogliono trovare soluzioni non negative per le variabili  $x_1, \ldots x_n$ . Supporremo che  $m \leq n$  e che il rango di **A** sia m.

gli m vettori **A** corrispondenti alle x che non siano stati

![](_page_33_Picture_0.jpeg)

 $A^{m \times n}$ = matrice dei coefficienti. L'equazione della matrice dei vincoli  $AX = B$  diviene

$$
x_1A_1 + x_2A_2 + \cdots x_nA_n = B \qquad (1)
$$

Si vogliono trovare soluzioni non negative per le variabili  $x_1, \ldots x_n$ . Supporremo che  $m \leq n$  e che il rango di **A** sia m.

Una *soluzione basica ammissibile* della [\(1\)](#page-31-0) si ottiene ponendo n − m variabili x uguali a zero, trovando una soluzione non negativa per le restanti variabili x, purché gli m vettori **A** corrispondenti alle x che non siano stati uguagliati a zero, siano linearmente indipendenti.

![](_page_34_Picture_0.jpeg)

#### Le variabili x che non sono state inizialmente uguagliate a 0 sono chiamate *variabili basiche*.

- 
- 

(ロ) (@) (코) (코) (코) 2000

![](_page_35_Picture_0.jpeg)

Le variabili x che non sono state inizialmente uguagliate a 0 sono chiamate *variabili basiche*.

- Se una o più variabili basiche risultano nulle, la soluzione basica è *degenerata*
- Se tutte le variabili basiche sono positive, la soluzione basica ammissibile è *non degenerata*

![](_page_36_Picture_0.jpeg)

**Osservazione 1** La funzione obiettivo raggiunge il suo ottimo in corrispondenza di una soluzione basica ammissibile

#### **Osservazione 2** i punti estremi di S sono precisamente le soluzioni basiche ammissibili.

(ロ) (@) (코) (코) (코) 2000

![](_page_37_Picture_0.jpeg)

**Osservazione 1** La funzione obiettivo raggiunge il suo ottimo in corrispondenza di una soluzione basica ammissibile

**Osservazione 2** i punti estremi di S sono precisamente le soluzioni basiche ammissibili.

Si può risolvere il PL in forma canonica cercando fra le soluzioni basiche ammissibili, quella (quelle) che ottimizzano l'obiettivo. Un procedimento efficiente è il *metodo del simplesso*

(ロ) (@) (코) (코) (코) 2000